#### **Application Access Patient Selection API syntax**

**API URL**: http://[BASE URL]/ChoiceOneRESTServiceAPI/api/ApplicationAccess/patientSearch

## **API headers:**

API\_Key:<your API key> API\_Title:ChoiceOneAPI Authorization:Basic <Session key generated at run time> Content-Type:application/json

# **Post data Json:** {

 "firstName":"john", "lastName":"doe", "gender":"F", "ssn":"", "phoneNumber":"", "birthday":""

#### }

## **API Response:**

 "patientInfoNo": 107889, "accountNumber": null, "prefix": null, "firstName": "John", "middleName": null, "lastName": "Doe ", "marital": null, "birthday": "2013-08-30T00:00:00", "gender": "F", "ssn": null,

## **Application Access Patient Selection Function Names**

PatientSearch()

#### **Required and optional parameters and their data types**

patientInfoNo(integer), firstName(string) , lastName(string), gender(string), ssn(string), birthday(date), phoneNumber(string) At least one parameter is required to search patient.

# **Return variables and their types**

This API returns data specific patient's patientInfoNo

## **Application Access Patient Selection API implementation requirements**

Our API's are REST based, So no specific software components required at client side

```
Application Access Data Category Request API Syntax
API URL:
http://[BASE URL]/ChoiceOneRESTServiceAPI/api/ApplicationAccess/DataCategoryRequest
API Headers:
API_Key:<your API key>
API_Title:ChoiceOneAPI
Authorization:Basic <Session key generated at run time>
Content-Type:application/json
Post data Json:
{
         "startDate":"1900-01-01",
         "endDate":"2018-01-01",
         "patientInfoNo":11357,
    "MedicationAllergies":"1",
    "Medications":"1",
    "Problems":"1",
   "Encounters":"1",
    "Immunization":"1",
    "Vital":"0",
    "socialHistory":"0",
    "Procedures":"0",
    "FuntionalStatus":"0",
    "GoalSection":"0",
    "Assessment":"0",
    "TreatmentPlan":"0",
    "HealthConcern":"0",
    "Referal":"0",
    "Congnitive":"0",
    "DiagnosisImage":"0",
    "CareTeam":"0",
    "implantDeviceList":"0",
        "LabTest":"0"
}
API Response:
{
         "Substance": "Mesalamine",
         "allergyReaction": null,
         "Status": true,
         "dateOfEntry": "2012-02-27T17:33:49.763",
         "severity": "Critical",
         "lstMedAlleriesG9": null
      },
{
         "problemDesc": "DEMENTIA IN CONDITIONS CLASSIFIED ELSEWHERE WITH 
BEHAVIORAL DISTURBANCE",
         "medDirections": null,
         "activeProblemConcern": false,
         "problemType": "finding",
         "lstProblemsG9": null
       },
```
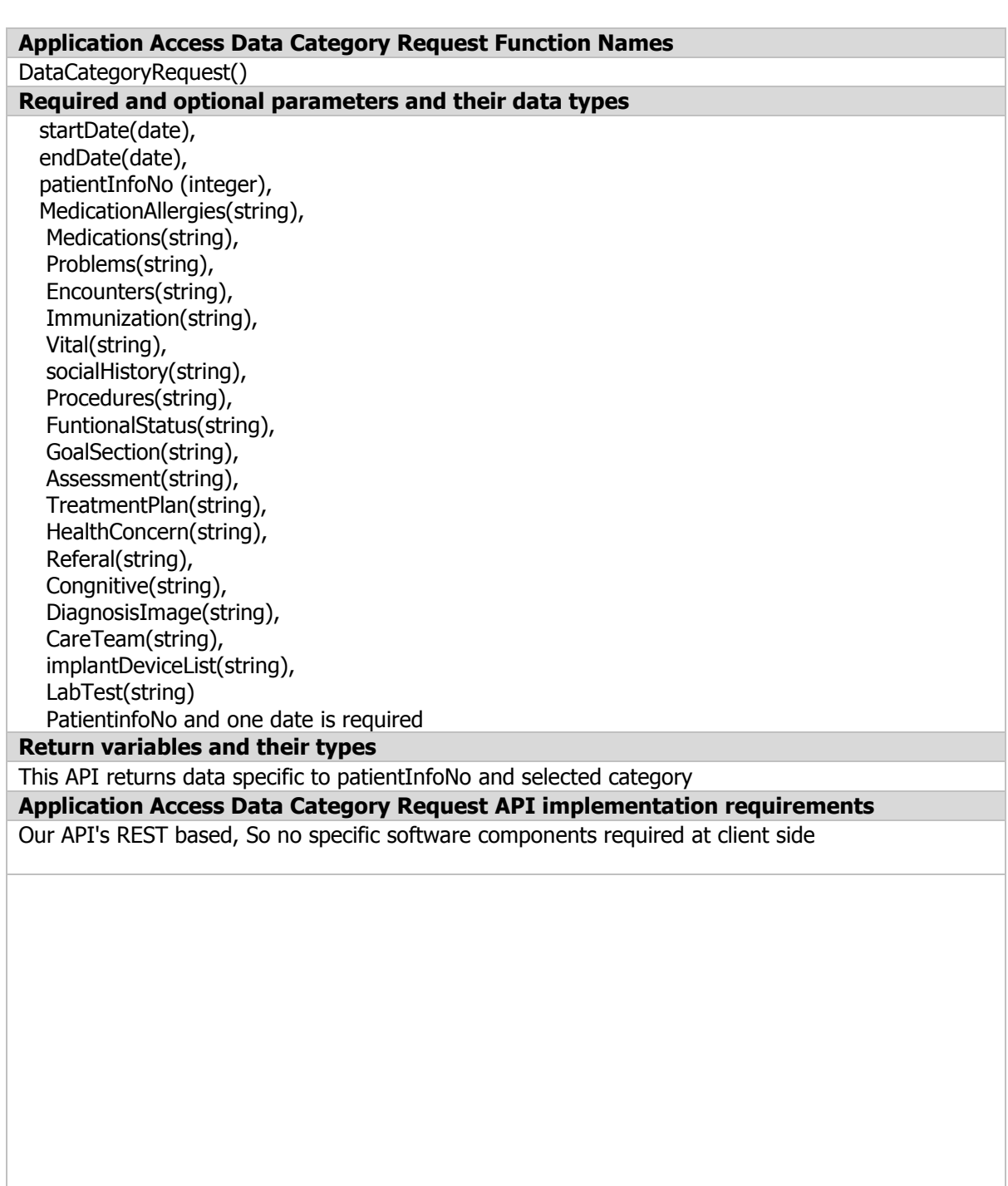

```
Application Access All Data Request API Syntax
API URL:
http://[BASE URL]/ChoiceOneRESTServiceAPI/api/ApplicationAccess/AllDataRequest
API Headers:
API_Key:<your API key>
API_Title:ChoiceOneAPI
Authorization:Basic <Session key generated at run time>
Content-Type:application/json
Post data Json:
{
        "startDate":"1900-01-01",
        "endDate":"2018-01-01",
        "patientInfoNo":11357,
}
API Response:
   {
         "physicianPrefix": "Dr",
         "physicianFirstName": "Chaewon",
         "physicianMiddleName": "",
         "physicianLastName": "Song",
         "lstCareTeamG9": null
      },
      {
         "physicianPrefix": "Dr",
         "physicianFirstName": "Yong",
         "physicianMiddleName": "T",
         "physicianLastName": "Lee",
         "lstCareTeamG9": null
      }
    ],
    "lstFunctionalStatusG9": null,
   "lstHealthConcernSectionG9": null,
   "lstReasonForReferralG9": [
      {
         "reason": "SO Dr. Davis asked the patient to closely monitor the temperature and blood 
pressure and get admitted to the community Health Hospitals if the fever does not subside within a 
day.",
         "lstReasonForReferralG9": null
      }
   ],
Application Access All Data Request Function Names
AllDataRequest()
Required and optional parameters and their data types
PatientinfoNo(integer) required, endDate, StartDate is required
Return variables and their types
Returns multiple data of all categories specific to patientInfoNo
Application Access All Data Request API implementation requirements
```
Our API's REST based, So no specific software components required at client side